Create your<br>own sprites!

S.

# **LISTINGS**

**Maximise Maxam** and play Cubots  $-225$ 

# **REVIEWS**

**COMPUTING** 

**DATABASE PUBLICATION** 

**Gunship, Propunter**<br>and Bard's Tale

# **FFATURES**

Books Walkard M. J. mond on of a Kabu Joseph

# **BROCHAMMERS' SUBDERY**

**Better late than mour, in this month's any** 

# COMPETITION

The Olympics are here, and here's you

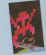

Watch out!

There's a very special free gift coming your way next month. How a look at Page 45 to find out

# **REVIEWS**

# **COCONAL DANKING**

*<u>DOODIWTED</u>* 

Or how release the bookies. He by a restect

**OMPSON TUTORIAL** 

**TREBLE CHANCE** Outside company of Chang and one for your CRC

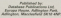

Managine Editor: Parent Monday, Group, Editor, Who McLadder Managery Editor, Law Bharpe, Marketten Editor, Phila George<br>Announce Editor, Sale Bharpe, Maducine, Editor, Peter George<br>Announce Editor, George Weddheet Especial Announce Containers<br>Pam Tumbudi, Anno Editor, Max Centre, A Pam Tumbull, Anno Editor: Mike Centery, Johnn.<br>Anto Scounder, Advertising Natio Anna Propinsi

Tel: 2015 970000 1AV August 19875 970045 (Subarakatoria 1) Mond in Chinese Sald, TLMACOD By OES ETHIO **Peachel Mellings: #14540707, Takes: 0777740000 FW** 

phononental at America Products Tal

National Lease Line 1 Super Ford

# **LISTINGS**

# **EAVANT HOODAN**

**WHIP THE LOV PROPERTY FOR FIX** 

# **CALIMEDA**

**AUBATE** 

# **GAMES**

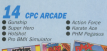

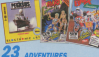

Our resident worsed Gandall' provides hims.

**ADVENTURE REVIEW BICK TAM IS SUNT IN THE INTERNATIONAL** 

# **QUEEN OF CHEATS**

Anna Avid IVideo presents policy and tips for games new and old, including Super News, Reach Roger, Stradator, Compan Tress.

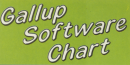

 $2400 - 1445$  $rac{1}{2}$ **Transport Morrison**  $\sim$ 1 **CONTRALL MANAGERS**  $000$  $\overline{2}$ Alth Mahara  $100$  $\overline{z}$  $\overline{1}$  $200$ **HVC**  $\overline{a}$ FRANK FRUND'S ROOMS  $100$  $\overline{a}$ STUNT BIKE SIMULATOR  $100$ i.  $\overline{a}$ BOCKY HOBBOR FUSIAL  $100$  $\overline{ }$ **BEACH BUCCH CRAIN ATOM**  $100$  $\overline{R}$ STEVE DAVIS SNOOKER  $799$ **SIEVE LIAVE**  $\Omega$ **SUPER STUNTMAN**  $100$ VOGI REAR ١r 1 9 9 **TUULDEAN** FUROPEAN FAIR 4-SIDE 199 **RAILY DRIVER** 199 **EATTLESHIPS** 1.99 **HOSTBUSTERS** 199 **BMX SIMULATOR** 1.99 ٠ TARGET BENEGADE  $8<sup>0</sup>$ ٠ TRAP DOOR 1 0 0 **FRUIT MACHINE SIMULATOR** 1.99 **AMANTHA FOY STEEP POINTS** 1.99

Θ

BRUCE LEE

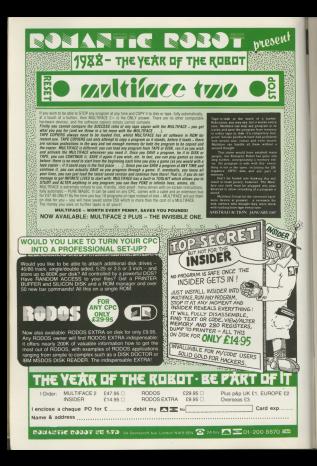

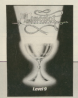

**CAC come will be entired three** embarking on a patingwide mass anisarian provessor a nationwide quest. **Ch ODS** section of the inconden-

The Jennesee hourt has been The treasure band has large.<br>Annapolisad by Mandarin Keltingan copanies by manager personal of Lancaint a cranbic schoolane **Fine Action** 

ing Arthur.<br>Manul crafted from sterling regular and wided looking with TT caret poid, the Zin blob andded in

# Indate Don't nag the bookies. hack the CPC to win

THERE Is no made them as a

THEFT RESIDENT METERS ENGINEERS press. The program analyses farm

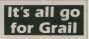

accounted with components. encrasted with sevelprecises

cation scenewhere in the UK.<br>To find it antrants will have to TO THIS IS, GREVARES WITH BANK SO based on chose contained in the new three-adventure Lancebot **CONTRACTOR** 

sekape.<br>Gordent creater and Arthurian pennis need to do in stady the chus - phy their screener - will Ches - plus their animes - w

**IT'S FASIER BY BRITICH RAIL** 

 $\cdots$ Associate has released a CFC ver

The player takes the role of a e to ono are easily present and an arranged train containing Mari

You get as environment on the train Chop and keep Algor the sea you converted

enery traps, arrivates and

men cannon.<br>The Train: Escape to Normandy

# **SOULFUL SEARCH**

TRAFFER In a specific castle of Your Last in the latest aniade same

"Movement of both the oboat

Price (3.55 an cassella, £14.55 an)

user with a tim in content of win park-**USEF A** 

dility.<br>- Exec to use form Master has hasy to use Form Master has colemna and come the sant Our winners, and over the past five years has consistently rearaged to best the odds. In monitored tests CRYVED OUT DEFANGE THIRD AND THIRD in AFT show of a FTS state on maskin 441 sales - a £12 stake on each

rl almast £9,000.<br>Concerte (5431-526326) in notice. Cascade (SALE) COLOR III aerong saith the contribution thing Crypanisar if for CTRS.00.<br>A Mondaline combine can also have

· Honing the Tenuteus coul spo p.A. **SHOW HARR AT 1750 TABLE MATTER** more proboards, for Mirrellay in provide fans relation Britain's final WHERE'S THE DISK ON EXER

Expert stripping the previous and sell Every receiving the year, latest meetings, and cames the heat here restega ar

# The winners

Diff. CPC Adv Telecomery Company Galchief relaxed: Gob Paulee, Birm Harbert resset: 830 Daves, Erryrelease) Craip MacDonald, Micro release) Craip MacDonald, Moray:<br>shine: Sed mrine = (16 Silverbird)

Man selectors' Team Mothell Toyoton M. Dent. Hants, Givnn White, Dunbar Betterecker Colo Ferran Man chaster, Sterdays Reddesson, Manches-

Gothik winners: Chris Ferre, Hards Slain Marseynida J. D. Westshy Herts, G. J. Bostock, Unreston, Darren Hicks Kent S. J. Widobr Weder

ricks, Kent, S. J., Wright, Wents.<br>Posters and mystery allt winners: B Stricklesse, Lance, Liema Dawey<br>Hampshire, Kevin Turner, File<br>Willem Fox, Derbyshire, Lors Fate Sarrey, U. monotota, Corporata, M.<br>Swinburn, Staffs, Grahamo Bryant, Warner, Lince, Andrew Given, Edin

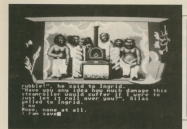

# More mayhen  $\sim$  Heale Moaning

# New on rom for CPC

THIS bearings were seen and con-TWO important new core provides The company's Chief Stor and

The company's DVM Plus on<br>rom has been ceasailed & Cracks AN ICENT TERRITORIAL ACCOUNTS ale KKS32 7329531 spokesman said:<br>"We have fally reastance contail of tact on a consumption of ones. The films lad on a new signs of rors. The files

AND IS FORTS IT ACTIONS.<br>"We have heart able to summer. WE RIPE DOES IDDN 12 HERIVE the CCP command which reserves original CPM Plus, as this is no remain resident and cars be called

**Date: Group, Pain, Passer and Ratio** There are size cars, furniture and There are more rate reflects and CPIM conveasds to support the new style rome. The product costs Loz.ou, with upgrad

Graduate has also released on oraduate and also removed on<br>Advertise complex saturi Arian delivered as can bit your cobb of delucens as one you to and files.

Startes and other parkasses. Artist-Studio and other packages, Adlan<br>Incorporates its own graphics 62561 Called Proger, There is and colours - plus user defined character sets, two of which are character sets, two of which an sepplies for caring up as we can

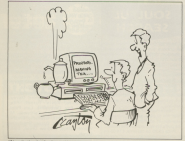

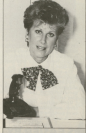

# Wider choice of joysticks

TWO new CPC lovaticts are to be TWO new CPC presides are to be under C13 and Megablaster for

microsylphes while Manahistan uses a mach more traditional

Konix director Sandra Helloway shove) said: "With the handbase new dealthop investigles we will have

### **CTRANTIL**  $QFFAIAI = AB$

When you buy a whole new Amstrad system. why use only half of it's potential?

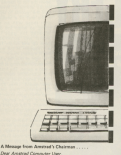

- 1 17 Season of the Official Assessed Ma-
- 3. FORE company and contract debt Western FINER BUREAU EN
- Converses Spitzgare ... here return in the U.S.T.
- Monthly Amdets ('O' Mauriana
- 5 28y Orlean Service
- 6 Williams Rock
- Introduction Olds (Complete TODAM) INTOXICORY UITI 11 year

an injuries that Club, Canadas andy for the dimenses CONTRACTORS AND MAIN AGAINST CONTRACT AND PRESSURE the will of contraction companies would

These ask commitment distances of alleges hours the there are every several and see that

where we have the second company of the second state and the second sections of The Jane Freemander in it's price range. Numerous issues Also best computer as it's price range. Nationalist paint. as round tradition you can my. on castly standing is previous information an the

New real for a cost of Arcatrad's originity effort to inform

**Star Boxes** 

**BAD** 

**ERECT RECOVERED AND LOS** A FOR TO JON THE CLUB A In cut its abbunctions constants are FORT TO **OTEVER** AMETERS ENTERPRISE HOUSE, PO BOX 13, HOPER STREET  $0 F F1$ CIAL AM me

. . . . . AM continuing with Mr. Beeson's club reambership Int this month, You tary restored the concerns's data ontined the program's data sthuctures, and gaws you a<br>skeleton program showing skolation program shewing mow the more

means on tax) out.<br>New TV evolute how the ababator. More that the conto give increments of it. serve, integence if you aren't set et a steps where you can

Extone getting on an exfirst two condulation in addition think about how we're going to nanoto recordo exter rici

belt the child that no increasneed tobing into account, and assures that their service is to

ME ATEN A SATE, FEE approach is to dose un the

seconds above it doesn cos. Perinn in word to arrest all records, for instance the database. In this way all free starbes, and see history where they begin.

.<br>Die disadvantans of this resthost is that we have to write a roomer to do

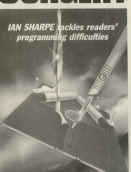

tested of making the first part of the flay away records by making the

where I is the combat of the record.

months of finance in the state in factor open the sat or names for an cent those with an empty<br>string, so when the data in soll response at the end, not

and a name. The first fides. - add a name. The first thing this subsoluted book is look

Artistic haster within the the end of the center beneater. send to perceive deduction

128 (4) 38 moders<br>If nameDOCHO' THIN NEXT<br>If Itsaabaraal Talk 2016'No room

they had be an expectation to chain was hours with to sold a new record to an ernote local to kill bine vehile your and the state of the state of the state of the state of the state of the state of the state of the state of the and renarc in ract the program could this, but again that's left as an exercisa. If a vacant record is available, line

pear in mind that a new member his payment record modified in some way to indicate that he wasn't there with this and one catching the province **LOCKER** state in concerning to common ideas.

ces erspect gunng the some session.

prop.<br>Tha cloichte nama fuaction starting at asked for the name to ensue and the asse for the name to erase, and the the present and the second company of CERED WELDE SOUND, IN OTHER WORDS GOLY, Smith, and all different as far as

This way to get those on publicity Die way to sul down on protering one was a to convert or imput in were<br>program to upper or lower case using<br>UPPERS on LCMERS, has have Eve LETTERS OF LUWERS, BUT RENT IVE things show and clear.

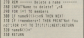

counter - I - measure the and of the counter - / - evense the end of the element in named is made empty in

The past module is the one to THE NEXT PRODUCE IS THE COST TO I more sochisticated. I first asks you asternoot, lost money i pain that is

add spr (+) to makers an ever more

**CM WALL TRYING CARDS** 

This is an arranized series where In other readers selfwest certing tee bogged down in corpolavities.

Wa're aiming to exter for all there askers to cater for all<br>levels of ability. Some recetts delve into machine cada. So an reatter how trivial or difficult your condition case again, you've nothing to lose by sending it to:

Prestomery' Surgery **CPC** Computing **Civil Longesta** Adioston. Massiveliate SW18 4500 **CHILL OF A COLLEGE STATISTICS** persons wiperco on the naturalization character lan't altting there for line 430.<br>to pick up as the input for the status of the current rearcter. See how this tine

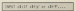

uniber in the record.<br>Distribution the neman of necesiatedra

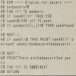

toch week's payments.<br>For each row the unrights cased in time a non neument is seniment in Contacts could include the problem to the first that they

As a further referenced, a reprinci-

conclu atransic until ... dilect The people strapple with - mang. The

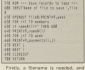

line 600 asks you to local con-

Turn to Page 10 h

### $\sim$  Corresponding to  $\sim$

the concerns for insurance community and a big to thereby the CEC chategrapher It though the CPC distinguishes

and those that are to be read from.<br>To open a file for output you use the OPENOUT command with the retailed and control at 1,000 to 00 percent and sends importation to the primar, costs public file

pen culput lite.<br>One thing the program counts to know heads of in the ce stellate of senate in keep inack of is the number of weeks in the catalogue open for customers, on opened, feed a toop - starting at line action records to the fire

dive records to the title.<br>Notice how line 633 iceans sloopd exceeds on that own caused by crassings and local version the normal russ. boen saved in line 640 another loop **GIRAS SOC-CAVE SOFGWS & WIET CRE DEV**your house fisialised with a file it MUST you have financed with a few it MCG1 whether the transportation in high

ou'll fire) that information is lost.<br>When I was installables here

**PERSONAL PROPERTY AND ALL AND A** PRINT #9 to PRINT #0 to see it being beweek our tale acuteur suspect; as play the cray presence personer pantre information to file and printing is on the screen or or 63 ELOSEOUT.<br>Getting the information hank is just

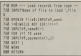

Angle the Englishing to do is now the Pigan the stat thing to bo is type the fereares and open the file, this time conclusive hour system conclusive some to and rais was got

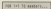

and soud show to show your Measurer said, echo cas or a nache filled data. ore in there, so we con't use a loop.<br>said: a definite rumber. If we did not state of the control of the connight by to read more than cost. which would couse the p

at with an error research. Instand we read records used the word ECF tests to see if the end of the The has been encountered. The middle section of the William to This is not tinges executing writte NUI EUP, a

this places colete to the convent of the main server. Here, 780 to 780 of the main annuys. Lines 750 to 760 one the reverse or tings on

shich I've expressed arready.<br>Elisabe van contra no the earnice to

**And IT amounts them recent them to any** 

grece by explanning it! ... the fact a cityle conceibinable distributes.

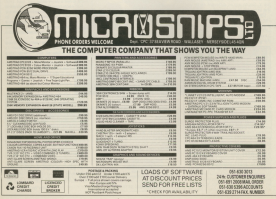

hitly then this backage to TOX on your and consider except wide accounting system". However, my financial track record leaves much to decades would be proud of res - so if on my finances. I'll give it a try. Maybe, I thought I can bring my monthly expenditure under control

nd get rid of my thriving overdraft.<br>The Personal Restrict Sustans - 999

If claims a distinct advantage over edge of accountancy is assumed. This considered on the context concommented provided throughout your countries cubie entry book-keeping.

conduct data homester com francé le

exct a vitar option at the beginning.

**GYR.**<br>If you can see and about your property access: and histórico continue, or many of the

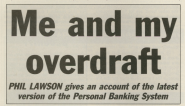

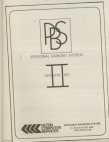

to safer to the maximi at various yatem functions.<br>Heyina said that, unfortunately the

tearytring is accessed through ceding to return to the cemicus comto been the periods working I workered to cook fifty count

times by nameg the wrong disc in the Continue a file is shown by protection

information - which can be altered as ery time - including the geneer's some the same and extreme of the cità una per una più alla consectiona cerves of centerent processes a great

**WER:**<br>Abbrevia difference consideration of Although different summares can be between the two monetary units **Consideration and TRAY** 

ean deposited, not 22500. two can york go separate transstices, which will take up about The or drive space, this means a maximum of around 10 files can be an alasyone cate.

in alasming rate.<br>Februar data into a file in simply a Extering data into a file is simply a reatter of following the screen non a little recor shecting. That's heart included but they can be altered cancel by added as you percenta

and an a Holy function is qualiship inbut the recen obvious lecure are can supposedly handle an unimited

Tion to Page 12 h

# **BACKUP FOR SAFETY**

Antony divisor in and currency that program, you are well advised to make a particular of the master disc which should be stored in a safe

The execute bells you how to do. this, including the different **DUSIEWY** 

An inhighation routing executive or tea drives, and the pen and

4 From Page 11 number av codes Aaiuaiiy ina maximum la part unuai 1300, out the

li may seem unnecessary to include used Enfannig a slari and and date for<br>the search, along with the criteria to<br>look for will date IGGR for, will then report its every Occurrence, aither on the across or

ianence, details of even an ainquist. The cost not example, or running yaur car can also be lourel, providing and saved, you re given aimost instant<br>Horesa to it each time you run the

sville and the company of the company of the company of the company of the company of the company of the company of the company of the company of the company of the company of the company of the company of the company of t anah finan aia aia aia aia arawang mga agus cash licen one place to another, and any nccmmting syalani woflh ila sail wlll aiayiua <sup>a</sup> inainaa nl doing inia. Will provide a resthad at doing this allawing transfers between clients and

Simply and a resource in the normal wwy — dale, amount, codes<br>and so on — and the prompt<br>ACCOUNT/BANK TRANSFER (A/B) will appear Responding with A and<br>entaring an account code will<br>complete the account code will complete the transaction, with both<br>your and the client's account being<br>contated accordingly. The both being updated accordingly, The bank trans-<br>fer - B - operates in a similar way<br>everyd that PBS has la updale IWO<br>hank arrower Else It also chasks fur any alanaing aiaaia ai aiiaal d6bll5i

ana upaatos me lilos il necessary.<br>Standing orders and divect debits aia iraalaa in itin same way announced in in iiiaw Ihby'ie represented in household bills, send so be far varying<br>amounts, and are only paid when the

After a campry glance at the docu-<br>mentalism and running the system lar the ling cree, my anthusiashi<br>San Personal Banking System uickly avapointed, rombaring a<br>Foreglate re-Hod of the manual I

was even mere confused.<br>The agreen display doesn't give<br>much confidence aither, with<br>control of the messages costseveral of the westages control<br>writing part of the last competitions<br>tasking part of the last competition<br>This results in barely legible text<br>especially when occurring cars.<br>In a string that spans are also

Suections and commands are exail-<br>able. Unfortunately the general lets -<sub>OUND</sub> WANTING<br>- 5IE<br>- 5IE | MARS VARI UI

Whether PBS is arrest at the<br>ureall businessman of the hores<br>user. I howestly feel that both could<br>get along must memorie

lamat discopes to relocase as uppressed version, I was more

bill is presented. Standing orders, on lahirik aia satiri ai ai samula lampuni

finite are paid at a regular interval.<br>With recognises from such intervals -PBS recognises four such intervals-<br>Prominly. Auditions and lunar monthly. Additions<br>Porthly. Additions and analysis and anhe made in inaan, waxay yau set uu

querray you require.<br>Two already mentioned that wrong mox. Emering wrong data can hall ine<br>program. For instance, allempling la apan a lila l was prompted for the file<br>number. Ouile correctly the ayatom veparled inter no such his success, was all<br>if then asked ma if everything was all<br>sleke. Relieving that the program iigm. Believing inal lrie aiogiain would vemembsr the aiigi <sup>I</sup> replied Yes, and the resting promptly

**Called** Se apprehenty to approve the Basic listings, it become a numa<br>from the number of notaritiel hugs that yay little testing has been done For this impact is suggest you iake gieal care when anlaiing data and cuminanna, ulhevwisfi yau may lone

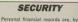

Panin nature, private and confidentlal, and an arranged passworld to be the

Sairable if and person is given<br>annotated eccess to al film. To<br>annotated eccess to al film. To<br>accountable this requirement,<br>the PGS directory has access to all<br>offer password.

dammy file thousan schich the

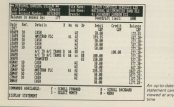

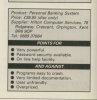

EREED TAKEN PLEAS for technical data taken and in the CANA company for the second section.

**SECURE OF ENOTHER FLE LENDON)**<br>SPEED TRANS PLANE to once our other process like and entailement at the annihilling a PRODY HARDER.

SPEEDT RAND PLUSS is his real cannonical Tapeta Day Inside any to three public and approach to the company of est sancti som municipal maan, larger sading times som dan. Poppermers are now shading to sell if you have un may<br>Hangi in som han have huming tot ad hot soll thegan som havninger posteredere you hat behandels tingham of s

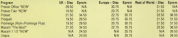

**BETTER - GUNNER TO THE BAT R. F WAR** 

sticked from historic will work actually well have first and her tell has POTT CONTRACT CUMMICAT, STANDLOO

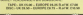

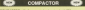

THE USE CLIP - EUROPE OLD KIND FOR

**ANTI-LOUIS ALEXANDRATION** 

**CONTRA AVERA** 

The staty that contacts is programs, at many driver. They

**UROFECAN-RAT** 

**Black also has Bankers Adversar Must Burgerman at** 

ARACA UTELY FREE OF CHARGE

N THE OCLEMAN COLLET

**MOLD - EUROPE CITZE - F-A R CH.M** 

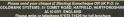

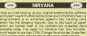

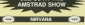

hangelingungs wir heute al die dras sewenting  $\overline{\phantom{a}}$ THE EXOCK MINIMUM DIMILATION **UNASTER COMMENTARY PRODUCTS** 

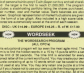

DISCOVERY OF FLAME CURRENT PALM **COM** 

UNITED A CHAIR MANY WITH THE REAL 

**A** FRIGA LE

18/83CA ha (een devised is us to hander of anythe completely are by she hany printed after the just a flux subset - Arrachemater a chapping or some and series

**BELIEVE BERGELERE** 

**BELLEVILLE CARD THE STATE OF CARD THE** RESERVAE YOUR PRINTER DOMINIONE CHARGES

program and into most terms if yourseless. The program also<br>shows the year is relative pro or all of the kape on the kaplicum

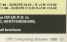

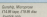

**ATMI has been probably** swar a year, and now it's<br>the COT's turn. It is not an assale same, but a flight simulation which said your in the plan's sent of which puls you in the plot's seat of an amenus an eas again and **But down you have all building an** 

But from are not of Sweeper in

Seles you get into the air you must read the manuals, or at least should bell as how that I serious life.

monical the National Publican

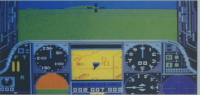

Armount National in Marines

**Representations and End concerns** an a success mason, you can go on

and one we show reference and one

Ander antists refert it considers to be puler selects what it considers to be

**You want on BAFAS Expenses** 

the PRT disaber bills you the **THE STATE OF THE STATE OF THE STATE OF THE STATE OF THE STATE OF THE STATE OF THE STATE OF THE STATE** 

within Ofen gun. it you can get The Education is a firmer

film, Just make sure you don't take

When you fire a research or missile.

and continued artificial and SAMs burbon-to-air missiles) alus phones to take evador action. You

In spite of the N-bulk around the word experiences is finding an USSR heliocoters are faster than HETOMY HOW HESOHE SEROS

thing to meet show it and another to-

After a mining you as to do.

when the America station of their spes omests, too.<br>With two beginness quides - how

to pat us and down again safely and also rentain chanters on flying ball.

Quickly is a superb program

**In Worch** 

# **Boomerator** MAY

Granbles NOV.

**Provident** 

**Basebilling SEX** 

**EAS/Surger SPT** ADDONNESS OF N.

**Walker BANK** 

CAVERALL ROLL

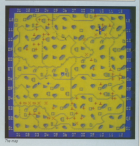

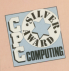

 $\cdots$ over, abon marce across.<br>The land rang sut with the **BE MADE FOR STREET OF STREET IN** spitus locked in mortal combat? If Deadler - recent months arts Craphins - seven if

Averger rate the late of a late

**GOOD AND BREEK** of shocked in

store publicated and he is thrown

Two pheasand tis stay that it has shoot the lesi of firms, United Arenger, The

Beginning as a newlot, your aim is in city list of Katalog greats.

The Samurai Trilogy is a compli-

**CALL LOT BOOK AND COMPANY** 

Men mober a cabanhier cheese Mata makes a rebashing

Keving failed misenable with<br>Samurai Trilogy, Gremlin browls<br>Solawed it with The Way of the News, a those cost countries) may Tiges, a three-part graphizat fran-

the depot on how where exhibits

I was now improved when it

ation is yet another favourite of

te exit.<br>Level han is a different extension

Janes Botel

# **Brasantarioa MAC**

Country and **LEXIPRICE 02%** 

Sund 61%

**Blackbling OCS** 

**Addresses** IVC

Value 90%

OVERALL BIN-

# **Four's crowded company**

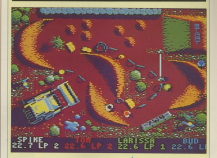

**Buking County** 

The first below a DMY and has a hit asistings if you haven't are. **BE FOU CAR DRY USE THE NEXT COOK** what dearlies out on more times.

but places you as the partner you reed warry no more charge you the block house this is the "find

This means that there's lost

**Channel you fall to nearbles a** boards were fall but eacheded work's make you must be senior the

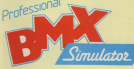

when you are setting your to the initially you poser to anand most of where you should be a meeting your finals.

stally a stream of the first through a

The other twos hos another have drouble - quarty rading and desert controlled to make your wheels

On the face of it. Penhesional

salva for money of you can been to man<br>Personal

# Presentation RPG

Granbles 77% Found FER

**Manufacturer** 

Addictionness \$15

Using SWL

**CHAPPALL OF'S** 

# Loada Cobras

and is a state with Miller. 195 is a tip-in with Milton BIRDBY'S ACROS FOTO: 19898 awfully horitie people.<br>Color have been near the other shoulded inhounding stream OR COMPAGN WITH NEW Colora dama

You are Stocks Every - or Wint Rill

Gardian taraf)<br>"Nive met is sidesemen viewe vet met

of WWW.com

1 3000 might<br>You cody and a single life, then it's **Grand** 

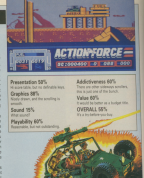

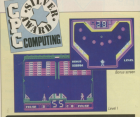

# Having a ball

**IS is a ball came with a dif**perience can have firtell humanoid, allen and machine can

www.factory.asists.in the main

Girllady in the main ment you

duction lane was parameter annual

**Justin** 

# **Processing Law Right**

Counties 1995

 $f$  and  $T^*$ 

**Phone Street Paysonly to a** 

Addictiveness BIN East mer roof was re's oliveant

Value 85%

CATEGOR ANY. **This expectation and challenging** 

# MICRONET, THE FIRST TRULY<br>INTERACTIVE MAGAZINE

## **WITH 250,000 PACES** 150.000 CONTACTS, AND MORE **EXCITING SERVICES VOLL NEVER** NOW WHAT'S GOING TO POP UP penet. The interactive measures, Modern-Inked by ane ta your computer, onginal, creative, exceing, 24<br>urs e dev, 305 days a your, **Communications** invisions breadles, with more than 104 million harvey Entertainment. Non prior quices to Multidian Canana Entertainment. Irom price quices to Multiplyer Cornes.

the post, and recove !!<br>Desk on **01.837 vere** 

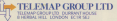

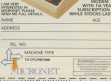

่ม

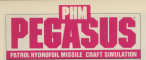

**EDORAT MOON IN BORDS** takes on a new expect when you're in charge a Derek Stead solity dead ulearall. Speed, aplity, deadone technic beautiful coddle and your, and any an unusulary

Possible a key changes the

Pontiac of your and in classes

Full Persona is detailed but the **But Machines** 

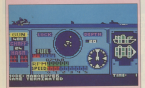

**Presentation 70% President and Automotive Contract** 

Constitute ##50

Search 50%

**Discussions NYL** 

Addictiveness 45%

Value 50% **WEIGHT DIVIN**<br>Managing the product world have

OVERALL SON

**EXISTENCIAL AND ARRANGEMENT** EAD Over Hoob was see at aut the best 30 arcefer be same man - Rente Drummon<br>, und the camenles is also vincing

**CORP.** 

OR music and sound effects are

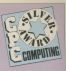

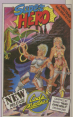

# **Presentation RPS**

**Definitive kare Music Fill wood** 

Graphics ETS ber administration code service

Grand STL

**Masshilley ARTs California Column 1989** 

**LAS/Sympas Sty.** 

Value 66% **Real ratios for money** 

OVERALL SES **DESPERADO DE AL ESTADO E EL TAMAN** 

Mnxnm ll ana av yvya aaay Ill- round lnyemhly llngulgu plcklqn lor yvya cwc, any iy yaayys lama ynnniyay vnnayyana vannn in otinr aynayayna. Amnr has remnlly ploduccd an upgudlfl Mlxam 1.5, but naaaiya yna impmvemlma yna Illiyyyyyyy optimamy optimamy optimamy younger and available to a stronger vaan't been anawad vor.<br>Vietname valde valde van de sekster

Program I adds to Maxam the ability

robert anni Maxam.<br>Turan in the newsman, soon it as Type in the program, says it as

nancis are initialised.<br>Take reveal nees sahan antarina duu Take grunt aaya wnayy anyayina yna naya as mere ys na checksum yaina ay

# Beef up your assembler with<br>DAVE INSTONE-BREWER's utility

There are two new commands loaded and aay up using <sup>a</sup> svyyaii mnyina such as

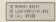

Airhough Massen's editor is good. It ya wyyya code wyyn yna word ayaaassay in Front FROGS, says it, then load it pvocaws ia now yynnianaa vay good, as iASM yyyii assaynaia source aaaa yn

**I ASM** can be used from command

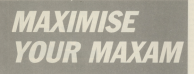

the and of each line, instead, a

aansa it can be used to relocate the<br>code to ather addresses by altering line 53. The entire solution of the region

name wash an AAM + STEP A/W, volvano indicates the address values the new ya be called to initialise it. For instance.

iv you choose ya revoke ay an odd address, yna loadev will vound ynya

mode, ay even Basic. It works by preyannyna ynay yna aaua nas been wyiyyan using Maxamy ana ynan executing ma command IASSEMBLE.

a STFP aylels the ability to alcools stay

SOXO, iyo: vaxampus anayasi

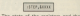

The state of the registers and the

iv yaa wish ynya aaynynann ya be executed, press any key except aayyyyyyayya.

To any you an angel company without nai vv you wan! yna insyynayyan ya be yna ay M1440 vv me example ya naan Engary van Loop van Engary Caironas

wy op carried out automaticany.<br>The Tale has and any any location visa Tub key will put you in equi reade, and the display will be savisse<br>to Figure II.<br>The current is some unifor AS and som

The cursor is now under AP, and any lasse a value sechanged regasing yany. and wiyan you've rivising ha stered by tening in a new

manemonic naarnaay yana waxaa waxaa waxaa waxaa waaynnaaynnaaynna aayonna aayonna aayonna aayonna aayonna aayonna aayonna aayonna aayonna aayonna aayonna aayonna aayonnaa aayonnaa aayonnaa aayonnaa aayonnaa aayonnaa aayonn Araba wake waxaa ku waxaa ah waxa yyyaan yy yhyy wyysyy (wyyah)

coda to the same length.<br>To let the machine code run without ainglo stepping through every address at which you wish to step the

# Turn to Press 22 x

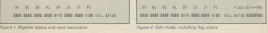

# $\overline{1}$

the process program at a series of the process of the with the same register values

The program was not work and contains the instruction DI, the PC

closing the recister controls and dis-

Western and the most bustingfully in a Whenever the next instruction is a contact out four losteness CALL C sold-Girved the new Yorking to red net Afre-

In add mode the assembling of cars instactions is canted gut the age gets mode, and also the newcast can be reparted with 13/157, it is processed ens in a wayney cereors.

mit the new facilities installed

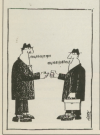

**12.0**<br>Mill compass they have concerned 120 FATS PORTFLIERASSAYTINGETWITH TE MES PERMANENTALISSING IND DATA SEGREBARINISMALISMATIKAN<br>ITE DATA ARCOVANOLARIILERANDANING<br>IND HATA ECONOMISTANIA PANNOOSIMOON ABE ALLE LOCATION PERSONALISTS TAXABLE 400 SATA JESSIE-JOANNON-LOCALITTEE

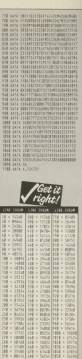

22 Outder 1989 O'C Company

# To reprint, or not to reprint - Gandalf asks the question

**ANY had a latter from a secondary** advertising to anchorder M. Edgar advertures to particular. M. Edey present pain years and running series you write in, by the way - has only rocon classicates Duncano and Exchange M scoorzates, thatgeon and Exshange, He<br>tays he thought it would be a mund idea to the to moneyard raily three holiges 55 by 56 progress with these before<br>Navina on to room compilcated earner maving an Ia roore complicated games sach as The news, unremundum, news<br>unable to per annualism and has sales!

Since I have not of teach aither of the was and had to this human. ren way neer in 1989. It was and impouction to advertising, and<br>numbered in a consiste solution to culmination in a comprete solution to:<br>InternetWin Example Window Red ... ... deal adverture for the hemister. I realise series, so in help me decide whathan there is surroseed interest to judany and<br>reniger planns write and tall our what you

James Green has written from In Lead of the Rings, James says it is in Lord of the range, James Keys Him<br>pointiess to hide. To kill them, leave the

Then get the ring, take it to Bree and leave it amountant but the treater that incl-To get to Riverdell without drawings

stalling tell engraves also to mount these

It is forced than the hitch class.

I is faster than the brack riders. answer the following: How do you sory<br>Neiris Divese - a solution bogins in the Neiris Doese - a sounder begins to the Action star in production - www.res<br>Researcher's Cope, to on Society from beneggeer's Cove, is go South from Lind, Boudh from the receivald's door.<br>we're the slaak. Neeth from Thissus Atlant Earth a Foll, dig the barrier with the chasses into a door leading South, Drop Charleges was a moor reported work out **Starby was thanks to Chris Militias Ave** 

Alchamists 'o' Guesting

 $H-E-L-P$ 

James Green has asked for help with the following: in Descafa, how de the "3" in A West to a Kill". And navy of The Counnant. Editor's note: Neither A Hew to Kill and America road the resistant Syria.

# **Success in the caves**

Cabinet Advanture - Part III of a

You will concern to the causes near the You will require to the caves new your weeks will no longer work so don't

ou are hungry.<br>Co the assistanting that you On the assumption that you and it will below us. The not daily near an The Caves are topoures, to the Moor of bridge. Travel down to the perseger on, and seke the start of the and the

a construction of the film take the skeletons come to the. Visit the colls rein's and south of and lock the Goor. The new range use East, You will nebca that the spiner stares at the persons and tollows you.

Highed.<br>Chiefs you the stairs to the high-tenne the spider to leap arter it to its count. appers and cryws. Move to the leage to reserve t by the stream.<br>Then no fast as presidents must

Then, as tast as possese to even. terry seed by the dwarf, move head. the name if miles then keep going East

# **Panic in the pines**

## **Graduario's - Part 1 of a serial** solution by Greham Wheeler

Look around, take the honey, and go behinds will strike the real and bring it

Go down, examine the stack yet the the knife. You find end get a roce

and West By now you are being chased. treet, go up and well until you are told

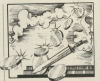

Jump on to the pround. The bear falls Move North four times. You find.

www.community.com/show and automotive/in-

 $\cdots \cdots \cdots \cdots \cdots \cdots \cdots \cdots \cdots \cdots$ lik's anal newspap the hermp, then put the them dry. Until the boat and plug t HIR WIT TH NITC. ITH EUWS THE

WARREN I RE ERE FODE \$3 IE GRIS DO COWE. Dig to find a range store, your exerthen move North three times, bast, North, West, North, East are per we

shows a court and can see a trees work

On fixed South than Ward to arrive other seconds. Cut the world with the toyle other worves, Lut the worl with the trul

# **Death in a hothouse**

Gald of Things - Part II of a scholar

Take the night then move down and West the state of East, South and up, Go to the tion gate, illisent the cost in the slot, go

call door, move through it, unlook the the rang and drop the andty key.

re cago and orco the grotty key.<br>Get the Mynah bird, put it in the cage and close it. Open the small door and reto the langle house. Take the snoke skin

Open the jar and drop it. The spider

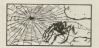

allowed to this problem.

On to the lancting chamber, move UO ID IN JUICEON CHAYGOV, FIGHT

dice - the good luck fairy appears and asks you which mander you want. From Get the plastic die, move Northwest tains or pursue that with the country

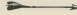

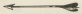

**Continued** 

ore later in the game.<br>Go to the isration sharehouse Up to the unicon crisis to confirmation it equin and put the brooch mede. Licen it open. Travel output it bowl.

the an the reals bethesen end down tao to the main bedream and drag<br>eventhing. Examine the best-take the painting - you will see a new. Unto the painting these the cabinet and look

the company of the state of the state impose expresse the plaque, then the purpon with the customer believe him

Conceito the shall than take the disc.

# **SOUND OFF**

Front the original and games Attack and Dought and, and also Herrier Atlant in

after a few counties I can gettily laster

China for advancement like the city I long for adverting his trip of area and include House in Barnstown instance was couldn't also me director dies, cabber Venezu are Kalvesh.

New seems to fill the void, and I have just on your my third Please Research fans.

Alliance Management and have the

changes parties, negotiated for the

when any purchased for advertures www.week.ass/ Most many readers around

For the banelit of those of you who ror the earnest process to you at

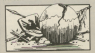

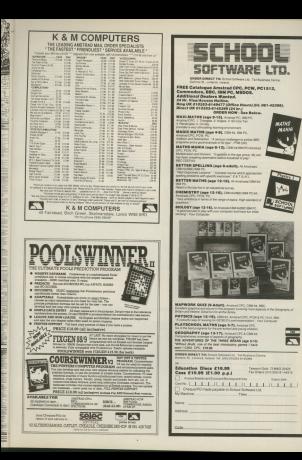

# A tale well worth telling

# **Strategic**

 $\overline{a}$  . . . . mont never been a fan or rosand flyinger conta passed new avhalo continuous and with this year. The find that not only does blows your

advice company.<br>The Day In and when Minnesonal herausti in

All olganized residence can

a threaten Mangar's power.<br>Your last is to select six of these

ness to now wady Maxim a

padan in abstain from will use Every a field Every a few factory Rogue, a thief: Bant - a fair Sglitar ARO UNIX & FILIPOR FROUTINE S create magic: Hunter, an assessing Mont, a maduli artist and empirer.

The course some behind they also The seven races inhabiting the the great a burparistine plu ber-

Some of the promisorie are any

Republica the biobast box

increase it weaponry, but can offer early in price nom begyers to

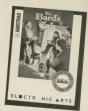

and summer the beast of the that armour, As in his way on

**EVENTURE & WAY TO BE A MAY TO BE** 

**Recall Confirm allows the seats to** A useful option allows the party to

The assumption on experience face is deemed to be swhen ment **IOS** 

official of in a speed idea to have come.

**Contract Contract Contract Contract** spain prompted to depide whether midted or your team is clear - a addressed a fire docume of commer-

The documentation is compared **SOME** 

Aside wom are man proposes as the

abulous later is the name has in khows in advance.<br>Overall, a lifermontly manelless

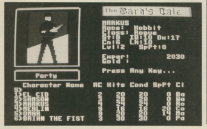

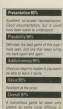

28 Overlan 1988 CPC Computing

# Level 9

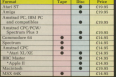

# **WIN**

this solid silver<br>Grail, worth £5,000,<br>in the exciting Good to are executig Qws<br>for the Holy Grail ou are may usua details in every box.

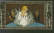

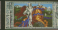

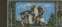

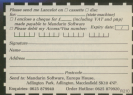

# **All this in just**

# **WORD BROCKERS**

7 FAULESSUE<br>10 a letter 111

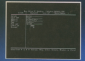

# **DATABASE**

id un a versatile card he floodship as

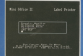

**LARFL PRINTED** Design the layest of a labs<br>with the easy to use editor,<br>select label size and sheet sever meet size ma a<br>format, read in datab:<br>files, print out in any<br>quantity – and meet!

# ...and at a price

Misi Office II offers the mest comprehensive, imparated solic of programs ever written for the Amstrad - making it the most useful sendamicity and yet devised

A team of leading authenty authent new because searcher to devote a total of 26 man years of accompanies to the development of Mini Office II. What they have rendered is a package that our new standards in home and business software.

entress scenward.<br>The sample surgeouslysts above illustrate line a few of the very wide range of features, many of which are smally restricted to selfware conting hundreds of ocurads. Most are accessed by using cursor keys to move up and down a list of

Is it that easy to use? Several leading reviewers have

almady sung its majors on this very noise

Net possibly the best advertisement for Mirs Office II to that it owner, from the same stable that produced the celainal Mini Office package back in 1984.

That was so successful it was shortfisted in two major categories of the British Microcomputing Awards - the Ougars of the industry - and widt in mores of 100,000 units It was up to Mini Office II to take over where the first

Mid Office M) off, with 32 extra features, two additional modules, a program to convert existing Mini Office files to Misi Office II format, and a 60 page, very easy to follow manual.

This is the package thousands of Amazon' owners how been sealing for - and at a price europe can afford?

# **ONE package!**

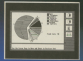

**COMMS MODULE** Using a medew iccess services

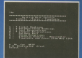

# <sup>e</sup>that can't be matched!

Here's what some industrialize resistance can allow Mini (Mix A) [4] 安內 (草原

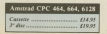

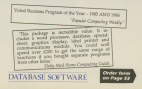

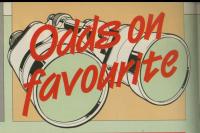

**CONTRACTOR COMPANY OF BROADLES** hashmaker is the carabler's B beckmaker is the garatters aged matron's search far the eliain of yours, a vancy or security of the tend on days eventually disappeared leaving Door that between in t

trike-rate of 48 per cent.

the Boston continuous to date

besides state chains this matches this or

Saliforan.<br>Yan Bon-Bungar has base written by a

scalls Dave.<br>Rus subar coally recommed him an

# **The County of Contractor**

The model and the transporter

a Pamber.<br>White the Can emded are sold, in an

Edding", effective is producted? Dat fow effective is tho Faster? know for ever Wed that's education there in ...<br>When where it released hold a summer

Hasty Hinds - how could you forget a

**Explorer days were the shower planet buyerland** 

Since they the creed for executive and how Economic in Englisher The red-

By sirke of my press care, a spons

parang it from the horse's flower pay

Hofmtschilder Shirping model on stant horston.<br>The searcher After committee from

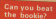

**College Street College College** 

and starts.<br>Where they thousands councils to be four

**Taxe to Pege 24 h** 

## $\sim$   $\sim$   $\sim$

 $111 - 600$ 

**REN** 

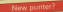

**AND AND ADDRESS OF THE REAL PROPERTY** Mise's expensions relate mainly to emptes being in the presentation.

year DC. Therefore, Aliving por May's view of Pro-Punter's effec-

at drive.<br>The montion in the mind were The question in my mind was

the extensive date injust stage which Sock rea much songer than May - Pro-Puntor asks curations

States And easier, I do feet this was a complete homeine gaide.

 $\cdots$  decays

# Price: CS7.53 **REGION CORP.** shance.<br>A Count was for book  $-10200$ · Dig surfey

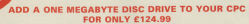

Our 80 trank deuthio sixted 3.5 jayh day drive will allow you to store upto 800K on a sixyle 3.5 jayh day 3.5 inch discs are fast heroming the industry standard and have been adopted by Amstrad for the PPC. Atari for the ST and Commodore for the Amica.

The drive itself is a stimine 1 inch high NEC mechanism and comes cased and complete with power supply and cables. We have 3 different software packages that complete the system. RAMDOS and ROMDOS by KDS sotware (ROMDOS is a rom version of RAMDOS) or RODOS by Romantic Robot When ordering please state 464/664/6128. 464 owners must already own a first drive and interface before

include VAT and nostage and packing

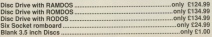

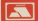

SIREN SOFTWARE TEL 061 228 1831 2-4 OXFORD ROAD, MANCHESTER M1 5QA

# **BE** A WFII-**DRESSED OLYMPIAN!**

Win a share in £200 worth of top quality sportswear

and for runners un there's 20 conies of the latest complished from from of the latest computation from contidents in 22 seconds. Annual Riverson Strandings

the thin 100mm **Concession** Part **COMP ENTRY SERVER USE GPG IS 1875** you inouspe in **WEITER GEITH** and Summer

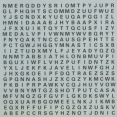

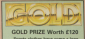

off the sports field

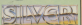

# A SILVER REPER

the first the conduct to constitute

**DRIGHT LA** W GROWZE BRIZES

# Worth #12.99 aach

**Win your own medals in 25 month** On brething your paint against plans around the

**INTRY FI** 

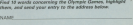

Jane's: Gold Silver Broeze Competition, CPC Computing Europa House, Adlegton Park, Adlegton, Massledgild SX12 4M ------------------

 $1000 - 1$ 

# **Bring** those **sprites** to life

lan Sharne introduces some colourful characters

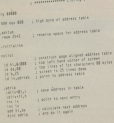

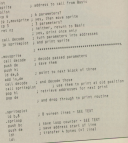

the codes of contains in the MS series of articles is in **E response to a buildle of NTSFS** on concerning caribe .. The Stills so concerning spriles - the billion on you are eager to try your news are hous been marshers of multi-coloured how large numbers of multi-coloured sported the scenes simultaneously around the screen simultanes.<br>andership metalled bury Peak preservery controlled from East-

to get utarted. We ran a peries on this

completed provided in African Complete com-

state also best to consider three informa-I'm aiming to provide three things

can more this is Racis but con't bencha

can program in I resonne cope.<br>A A clearle realis designer poblat. A A simple sprite designer which

new Rasio How these.<br>If you're at a steam where you are the latest the state of the control of the state of the state of the state of the state of the state of the state of the state of the state of the state of the state of the state of the state of the state of the state of t **CONTRACTOR** CONTRACTOR

# Military etc. (in)

in Books with concealadings abantation LOCATE OEM BARES and BELLY B.

Amdecks white high this seconds.

the orders is that \$35% admit

comment is also it is a second or a

in ander to me in helme concern.<br>In ander to me in helme concern.

hysical display.<br>The serves of fast crashim is to Sorget all about PRNT, and bung the<br>correct numbers into the acreen<br>memore with our own routine. This will be exiling to machine code or

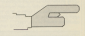

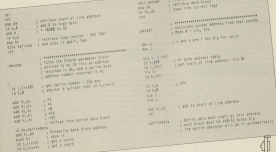

# 4 Franch Page 17

with the screen memory we can DESE STO THE GRA. SO THE WHIT CERT

wing of several energies. A high ad How is it that a simple bit of Locomotive Systems! I said USA FRENT IS a general purpose resume, catering by transparenthreemite concern, and energy energy were allowed

ceauming calculations.<br>Another point is that the riverwise Anasher point is that the character. be expected into a publishing format for

# The machine code

A 1990 By a material and contract the DW IL WOTEL.<br>The countries and a la plan and showl

and when separate it rooms and eral when assembled it needs A6032 in not it to set up a table it uses.

ave been set to arrive.<br>Having done that, the call www.hewe However does that the cars you have

**CALL ENDITIATIVE CARDS CALL ANGELES AN ALANA CLOSE CARDS** 

.<br>So, you can see that it needs either three or six passenesses. Think about what was sport to do with a scribe. You

The first and last surjons are taken 1-20, and y can be in the range 1-25. that you've sassed the correct sumber ones off-screen, you will probably

**Management Concerter for processing** Whetever we print an assempt assemble. The problem is that no Aregins Massam, for no other ressor than I may 4, one for the

Leng Maxam, and some may even as wetting with new - the loc.<br>News of News could do evening a

Now it have could do everything Maxark does, we weaven't be completion. It is alower and less

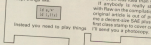

by the lower and via it the mix

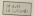

Messer for panels panels to Meases has piecedo apositivamente BYTE and WORD which is other and in the court of the second control and cost fortility with the associator in question or healing the max

tave even toos soos than you. IT anyonly is meny strapping

constants a catastroidic crash

sales or ending from more commonly. If search and half change about where the

he cast.<br>In order to move a charanter, www. asses it and request it in the next elase it and report it in the next.<br>Interester cell. We could achieve this effect using the three-parameter form

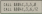

That would move seeks 12 from 3.5 defined as a blank block. However, it's coordinates, as and by are the new a Par Man-tung gama you minhi want

Far this mases you must specify the spring ramber you want printed at the value "in flight" you can get the sharacter to change shape as it moves, and so produce simple animshould be fairly clear, and we'll be should be fairly clear, and we'll

I said earlier that the ends shops I said earlier that the spher shippe money in the content determined What scopes union a cursor in a noir. After the start of the spring data

Whathas the engine data is added to the code at a later claim matters red. What CALL & GOAC in has been installed and

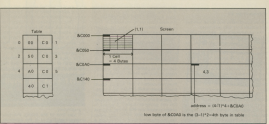

and according theme counters whether the countries call bundes also within down the cell, traiging also writing down the Add to the first the Area bodys in the Add to the age the non-week of alother

need those carbon and one concluses uses lives spring, so we preduce créer, maxing one sarge has un au-<br>solicie if use word to ensue scrétus with distinct in duty this by the fiel and rece cerve it. Add this is the list, and we history hinders as a weeken seen an the 32 would be

**BU RECARDADO** 

should hang on bill need month when Ill reand off with an arrowed of the

The haslage and is the couring ino bushess and is the routine<br>- nhich prints a sprès on the acreen expects the address of the byte in the sigi left hand content in the card the real in the LC register pair, and the in HL. We'll see how they get there later, and for now we'll elick to the

There are night spread fines in a cell so the first thing to happen is that the such hear more deather with a connect Son Mart comes a label - spelcon -

White points to be tenadered the We're going to be treesferring the Data to the screen markery with the un reservation which has a side effect of it - it - is the town counter public The country of the company of the country of the country of the country of the country of the country of the country of the country of the country of the country of the country of the country of the country of the country

Whenever we step cover your service in the cocks. As the corees address in in the sprite. As the screen address in www.

More follows from 1.744 Three hours the effect of religion the bine polices for the address colded to be fit the scened, and incrementing both Off access hangs. BC is decreaseded, hun was four consentation butse from the

tyles in a screen and ...<br>The reset thing to do is calculate the The squart oriform of the start of this adding 6800 to it.

More \$400 has a high field of \$400. Now Sove not a first the low buts and a raw dyse or goos, wa the law byte agens as aciding Add by its high runs. AGE to the high love of the address in Of giving the start of the next screen line. Finally, the loop equator is rep. Finally, the loop counter is rousing has finished. If not, the

A point to note here is that this busiress of address \$400 to an address to

the der chance of the same increasingly hains it only another seems of production and householder comcross character cell boundaries you generated a carry, in other words it acreen memory. If it was you states accord to the address.

restrict parts have related out county on i sa anchi monti mandi dan dan sa itu stack in fact with a bit of lateral

times, and each time it decoratests attacts out with a which of this century is code attended to a 30.00 december only affected in a 19-bit decement making C 32

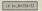

we can omit the PLISH and POP at BC concert of

New york are how the course and data block addresses are worked out data brook accreases are worked out aresters to machine code from Basic<br>Thry are sushed on to the stack. When FOR LA PERSONAL GUNSYNGUCCOVY DON'AS 10 it's undocurrented DE holds the

The realist decode is represented for extracting the information you

Tions on Page 40 b

# **A From Faxe 20**

it favor constituent and early public-

parameters passed your pass is whatever 6 byte block IX is pointing at.<br>If you take a nuildeasy at the treatment IT BOUTSING & CUICK SCUTT OF THE ROUTING mavaprice you will see that it colls cecco

gain.<br>Tha comónach socha montar fun The maximum sprea sumper the government to compare represents to never used. Therefore when HL is boat hooded it fame asked IV is printing

A souther distribution and all the A sprite data block occupies 32 tioned M. Automaticable checking until it times H. successweey doubles until 8

best the course show middle are because of if 50 the polyees of the start of the calculates the scre

DESCRIPTION FOR PROPERTY. Coordinates are assays your tour ing their high bytes. Remember the suming and wastens or moment. The sabhoutive geneal site. And to

H you read my screen a final placed builty table Four didn't send order to sondy our the scapes address line the machine code it constructs a lop left hand byte of the first character A6000 - befase the machine code This in turn is why the addresses

one off hoth for constitution This is occause we're point to be using them send more by expending more was and **BHI 53 THE RFR WICH SEA WINCH RGS UNK** and drives \$8.500 or ending in M. schools by

top line of the sprite - is loaded into strong address really that therefore

graphed and the sheet and the con-

A financiare e alguns contra destruto could subject your for collect forms Heads

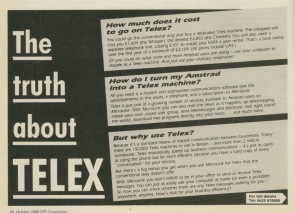

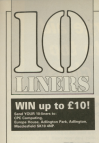

16 you brook to know Stewart Attacked yeary group on quest a new parts.

and was one that the fax say country where the property of

combat to dayming, and press the

A Emis Stream fort should discribe milead they is great the same<br>combet 229, which is ignored by the reacting system

is contributed by the most street, and have to gerbinn the following

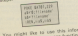

The might an unesse fund on

A FIX Recording colline a company production and a charge product rooting make up this month's batch of shorties. Don't forget to send

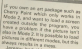

Jersey had this extincty, but poces a git af machine soge which **STANDARD COMPANY STOLEN.** 

To use the program simply change the Dentsher II was at Mode z. Pressner i materi

Although not designed by, as an I of hwych the affect inn't guite an I attación the siteix sent quite so bresse no 85 this eter fre Mout the party of the American Adversary

ONE 15 GEORGE MARINE BOND SONS AND OF REAL PROPERTY AND INCOME. NAME AND DESCRIPTIONS OF

of the party start from the above many of

ON DES SENIORES DE<br>SE DESTRETARES RELET LA CONSUMI

**PRINTING THE CONTROL OF SAME** to be really account the basic

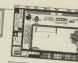

the street showmand duties and its and ent-mortal and al-the act to the **Commitmentant**<br>If the heating to Alise AD ANGELE CRAZING THE FORM BRANCH LINES *M DILL BUMISS* Monte reconocentra<br>Articlais 201000, capp 10 NOC LINENTHOUSE COMPANY

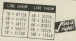

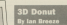

MDFS a simple - has cleared

sease of Arrest's Persons sales also have Promesge or Pramerge PRIS, or who use the CPIM version of Protect, not be need anyone or the power of the pregnams when it corner to that a personal and the contract of the contract of the contract of the contract of the contract of the contract of the

outs of the Proceering part of the packago, Like rea, many people know that office information, and to use the data-**STOLE TOP** 

To site of with your are rebed at your To state were you are paids to research

# **Promerge aid** goes to top of the class

# **DAVE DORN gives pretty go**

**Extensive is made to restore ensured.** better out off weeks or you allow your did that change? Used to be top right.

Mr. Stoggar and so on.<br>Museum have Excessive Blue this house the adding facility shows you the advantage or ceing scop to some one SPRUSSBOOKSY, TOU DIE GENANDISCHE produces the third proper ships of distance outhors do the same thing. He had the rees out is probably a good idea se-**Share continued** 

para moreors.<br>We see told that the word concessor user who secondrates to types and user remes and accresses into a string of Doug Thompson teads us wong the

Mr. has a new excellent pro-

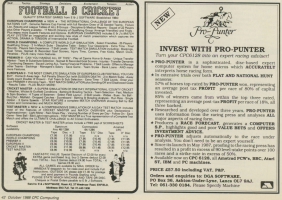

and a big to considered control one in being able to construct procedures to

tenging noods.<br>I will take an example of the mathed

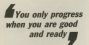

construction with the constallation and the

Theory a fillio to finding a marked

the is staded to become here where the first thirst to rio is add some rays. stary and you colly concrete when your

I won't an into further datal about I won't go into further detail about will coach - this a look at the negative Yes, you too can have templates like **CON** 

As you can see, there's very links late baffed, you could do worse than concreat use

Being a natural skinflint my only

# net Trierras<br>Dru mortium exemplo, camp al altres del ministro<br>Dru mortium del l'Original del l' to contently a mater formula

on componentation in the state of the state pair temperature of the temperature function of the state of the state of the state of the state of the state of the state of the state of the state of the state of the state of

The first rate that at the and of this month your membrants of the select Pinese note that all the shif of this month you" membership of our sensors.<br>Illegator: Club angline, It will wrist to internat your membership, Sieker remotions<br>the sile haves and return by the address they treating: with

I Durell associate the first services, the service of the Co

Firmer return on 5 C.C., 1 the Company State, Company Pain, Cogland, 461 kg

Processor content of Democratic

charge account F10 as hour fixed the

Ed from to any the Advanced Use of

**Themassa Company &** PEZIEG

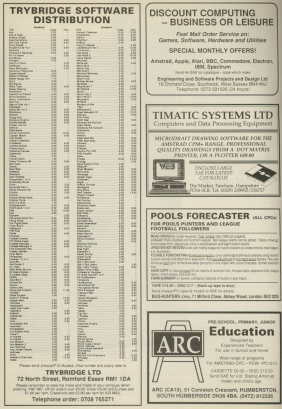

# **Peycho Pine LIXR**

A discussion of the company of CM A taly stepsile demonstration of US Gold's latest and rebachiest arcade game. This is one way pips can fly.

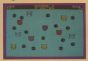

# Hotchot

Those William Annual comp of Chileren's company

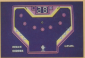

# Fourtris

A come of Extended colleges dealer and tools. This expellently spread Area have the managers through of the

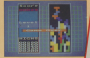

# Propunter

**Can your hour aby business Mont and** citizen any a demonstration of the

# Amstroids

Repairing the court his county maritime disterniels? Henr's a colourful CPC version with self-craptics and

WITH the November lesse of Oh! WITH THE NOVEMBER WERE OF LIFE continued you in the able to chistin a very spectar free games. cannon pecaes and personal of Cornwarding commerce.

incomercial hormore.<br>And those writings! a rape deck appointment and left and because Analds I had not had been sign for hers than the price of a

**Watch out!** 

Mana diago<br>Walil duing fall detects rent event or lost and for an electric expect on look and the same states an order because with an after as over hecess less an over and the seat out held to sanger of which is store

Protext

Areas's word expresses is requested and you'll be able to judge for programming saids this slopes. All that'll

# PHISI From of the first down in company

from the names of CPC Commuting There's also be unbeeteble special awar competitions

were sound accept

TM a bit short on space was<br>month, as I'll just deal with<br>a couple of letters. The limit<br>was in these desses Wright<br>with a three desses Wright ds.<br>West often Jason and all

Well, after Jesse and all The got to print seminting<br>An intelling (through im)<br>Monacl of contributions ship out a poke from Tak P.<br>Owners 1809 is his of this Cheeng, Mith a bit of heal<br>It'll have made it on to the<br>page: In fact, it has!<br>Somebody, who slidn't<br>sine their letter con't get

it needs adding on to the<br>end of Cosey's Crecker,<br>which I've published quite a<br>few times, necessive and

**Charles of Books and Company and** 

UEEN

Onte a few of you are<br>asking me to write hask<br>with pokes for games, Serry<br>mends - has manual mends people, but there's cell<br>iffle and partitime marketing<br>ranning this column, and<br>thisseads in thousands is

Princends of readers.<br>- I can't give personal help<br>I'm : straid, "there | anno"<br>Grootsh insures in a day.<br>Gordal | counts are shown

Control sympathetically, but to be control and the control paper. The second paper. The second of the left in the paper of the left in the paper of the left in the paper of the left in the left in the left in the left in

See how kind I am?<br>Pight, no more wy<br>Co with the shing TT

# Dragon's

**CHEATS** 

ferred o L'OCK AOI 3) in line 16. Richard Walsers<br>Avon: Moldenhaud is the

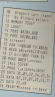

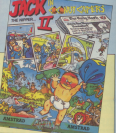

# Combat Zone

# *<u>Afformative</u>*

Nationaler Mason of Car

Caps Lock

F - Strick archive of fund  $N_r$  or  $X = 10$  Foliotte

and grass

# lack the Ninner<sub>II</sub>

# $100 - 100$

Disnation little cross - but

101412-0030-0120-0 THE CAROLINE THE RANGE

**DE READ ARCHE** 31 MAR FILMLE BARRE ADD TENNI Berry

# **Donah** Buggy imulator

(**Birrerourg**)<br>For those below honored by

# Singe's  $0$ **VASHU**

Holdard Walters who is the pokery has also cracked the<br>dreaded chequered floor<br>scone. The poke first,<br>though:

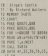

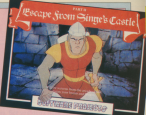

More de associate the she **Christmas Director**<br>Military of America State products 1 Strait 1 Down

1 Flight, 2 Up to kill the bird<br>4 Latt 2 Lin, 2 Latt, 5 Lin 1 Down, 6 Left<br>Completed this econom

 $2<sub>th</sub>$ 

**SE - DIS DEED TIESER**<br>28 - Ry PLACOMANY<br>38 - TEL TRY - DRAWING 10 Livricand ... of Als associated to be **My York P. Phones In the** E's Tak F. Cheung is the rescue en assort enviro ensu

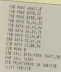

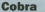

time's this for a series tich

**Your score falls just below** Tour countries 20,000, and who

It were work wonders for your

Super Hero

demonstrated

**SE FORE ARE ILLES** 

If you do not want to cut the page, you can night

The address to write to is. Titlany, CPO Companion Frany, LPC compassos.<br>Adlinator, Macdesfeld SK10 4NP.

Officer Company Company 1988 of

# ... for less than the price of one!

20

**CONTE MAIL ORDER OFF** 

That's civile, there are 20 of the best manner more saleased for the CPC in this constant orchest recessor to the UPU in this program-packed<br>dealth ressette corrollation! Each and away one hit the tan of the charts, and if you missed out THE THE TOP OF THE CRAFTS, and if you reassed out makes of least £7.88. have these discusses presented

Continuous - Growth scientificate the Moddayear Co.

airbuster of the KA Cap.<br>Agent 32 - Dedives the designity mad emboarch of rev and true the

Store trust building speeces.<br>Kans : You as Hiershall Shillyan stuar and the West from a stuark Asset 1999, as more tough, rathless gang.<br>L.A. Sant - Rid the ways side of L.A. of a decounte benefit come.

LA 1998 - nd the west side of LA, at a desperate lessing great

Clatençe in Europe endeavour.<br>Rasputer - Duell the source of the smith Resnutis, muster of ultimore

Office and Line - Soun Shilowean Coastle from Author Novador Au thus

Bloodert - Crown the ball analyst the mid-analy helps by computer

Sobre a distribute some of said and starters

Way of the Exciteding Fiel - Recover a musical of the sections are of

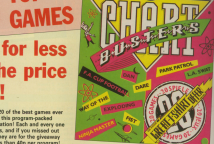

**Pro Press Country Universe State the will Make** USB USB - Sold the Universe Train the evil Mekon.

motor sacre.<br>Relax factor formation Orallames - The to have Brian Janks in sinks

physically demanding exerts.<br>Tax Cati - Frisc the base francesco planet and studying its determine

Lifed - Seve your schedule cals have the best well Trees that 1088 - Save your aphencal para horn the totally evil Tany Ball.<br>Back Bahnd - Prin you survive as the new nemer at Panatostra Pork

Threat - Saw the Empire by septuring the valuable Klyston Pods. Thread - June the events by experiming the requestion researches and

Nor Cars - Fest artico sin

£7.99 This offer is a MUSTI

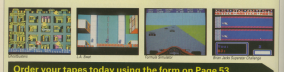

# **EDET MAIL ORDER OFFERS**

Educational Robots are entered in carriages. Just as you would write a personal, and when are entered in sequence - just so you would write a program - and would these year one stay paid, these interestingly by extention one entire at a time Communication of the communication of the contract of the above the communication of the contract of the contract of the contract of the contract of the contract of the contract of the contract of the contract of the contr

the cause form cars complete

At a service of ES for Friends Rabat and £14 for Commercian & **Onto advisional for realizing** ape someworth told units to one, inexpensive gas wind war great sizes of ages 5 to<br>- 95 andless hours of fun

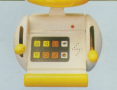

# **EDIENNI Y POROT**

backwards twee death out round in rivies fleet and revealers the etchick sets him in action

He has represible arms and a wobbly head publish your causes drivers by four hier on and off ... which you press down to fare has on and off he's ready to accept your

Friendy Rebet also has a should be run long and shound he run into sny<br>objects, he'll just turn arou

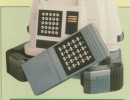

# **COMPUROBOT II**

teach hands reparamented skills and remaining up.

He is controlled using an infra red remote control and comes with headlights, silver hers, a voice. Any comes were resonages, sover pars, a voice **RRP £49.95** 

He has a dame mode top. the has a cente repot too about you all the picks he can show you all the books is

ON PA

**OUR PRICE** 

 $£14.95$ 

**YOU SAVE DE** 

**DIRE RIDE** 

# ELFE MAIL ORDER O

# Explore electronics the easy way with

TO ORDER YOUR KIT, PLEASE TURN TO THE FORM ON PAGE 53

BLOC-TRONIC

New you dust have to be a genius to cours your over electronic<br>devices. Liking Black-Toyle you can bell projects such as radios,<br>angulars and burgle alterns within thisseast such as radios.<br>Black-Toole is a rapper breathfr

non consisteing an elektronic component.<br>The hireris have no sharp edges and can be consected to each ence aoniaining and one of our orrionio orinoonani The blocks nay of the blocks nay of the blocks nay of use of use of users are only to use of users are only to users in the blocks in the blocks in the original to users a

oomisiing af two dove-tail and twe slot connoctors.<br>Tillidh the hit you gat a bastery power supply, an archoide of and lwo slot of and land a subset of a and so oil.<br>and so oil.<br>Electronics you consider you consider you in least when electronics

Although Elioc-Trenie is an excellent way to learn about electronics<br>the whole kit can be analoged, without any knowledge, into 1953<br>and you was different circuits just by following the impurations. And once you get<br>to understand have it woulds, the mumber of simular you can create is<br>limited only by your imagination.<br>There are no more rights from of an example of

haveless, so even children of six years can use left selfow to<br>fation their kingination, end through actual application they can<br>describe the responsing onl high basical stollares end theories<br>governing electronics.<br>A comp

the kit, showing and documenting circuit stagrams, taking you from<br>Sha simplest light build battery circuit ing is by including tables<br>Shays The white is the ideal system for children and adults plus white the Simplest in the Simplest interveled radios. Bullet in the wisn radios. Block radios. Block radios. Block r<br>With an Ideal system and sound and sound and initiative price of learn newslet about the initiative of the init only :25 Passage and the state nours of entertainment and one of the state nours of the state of the state in o<br>Collection John range of entertainment analysis in onois in our provide in one 150 or sonis in one in the stat

- 
- **A Localization**
- 
- 1 Magazine<br>1 Marzolane
- 1 derial

ldeal for schools and at<br>home

SOME OF THE PROJECTS

- Lie detector
- Osia secutation
- 
- Sixenban tooley
- **Reaction**
- Milaniana salawananka
- Measurito repeller
- Mosquito repeller Bird simulator
- 
- **Organ**

price £34.95

\_ C

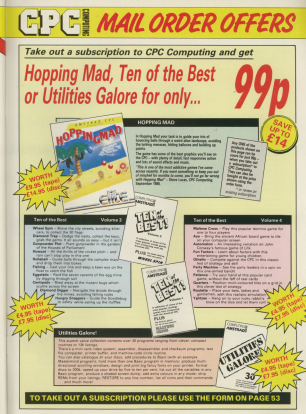

# **CPCI MAIL ORDER OFFEI**

# **Perfect companions for your CPC**

**Blocker West come proportions** to Sander Koop your magazines in

# $\frac{1}{2}$

Chevrolet Harvey fronts JacondMester, Play your favourise gaves wearing these steres headphones which connex to your **UTL VB & ORA** 

# $1.1.1$

Daw yeven, Protect your manitor Dont cevers. Protect your reanisse quality dust covers reade of clear wide-resided used. They're bound with the reagazine's logo with the respaces to copy.  $\overline{a}$ 

Children Children Children  $1400$  case over  $1000$  cm  $1000$ 

**Clinches This Innovative Residents** the ideal station medium, helding un to 30 Sin diary

 $12.88$ 

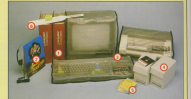

**But School Learning and by Aug** est passrcott, intre a three age.<br>resume to choose from: 2-5, 5-9 and Courses ## 08 **Dist CR on** 

*Changed Their streets have mades* Thingi This simple idea makes reanizor using velons stro

**ARR CE AC** Offer price £5.55

PACKA

**Dy Post Martel Performance Reduction Contract Contract Contract Contract Contract Contract Contract Contract Contract Contract Contract C** 

 $\cos$  $f51$ 

**North** 

# Improve your performance!

PEP (Personal Excellence Package) from langyat is a unique package www.wissing.of 16.4 offerent activities to test the workings of your brain and to enhance your mental performance. You can

- · Assess your IO mass preventely than self-administered texts.
- . Analyse the way you interact with colleagues and friends
- . Presence were ability to think residence and deads
- · Measure how stimularis and alcohol affect your nervous system
- · Circumstant between the conferences in affected devices the course of each day so you can increase your effectiveness

Whether you want to maximize your mam modernikal av next the entitype of prospective ensisyees, PEP is the pechaar you've been realting for.

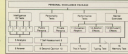

TO ORDER PLEASE USE THE FORM ON PAGE 53

# Got the set? """"' YOUR chance to complete your F

Fabruary<br>Synthesian - Met of a period of Beatrice Corporation of the Corporation<br>CyClECORY extra memory, Carter White<br>Alifon: Turking Man, NGS I bit pressed<br>and Jimo Press (COP)

# Berkmanager (part 2), Peninses (East-Graw<br>vs. Chany, Paris: IAbide 3, drawing pack-<br>ages), US/Ry, Pheniston - super3: Mode 0<br>Carrier Clares: Mode 0

For the Drive Date 1 - Bold a smooth day<br>when the CSO (Book Manager Loan 21 Days)<br>when the CSO (Book Manager Loan 21 Days)<br>Map Games: Collective Date Indian states<br>have of this Managers, Respective 1 - Video<br>New Of this Ma

CPIN roman pockage, Geney -

**Communication of the Parameter Copy ROM** Giff disc drive (part 31 Pennews: Cage 804)<br>Romans programs, Mones Device - (STP)<br>Missan 15 Ianumilien: Came: Synamoly<br>Missan 15 Ianumilien: Came: Synamoly<br>Newslett, multiple synamoly<br>Georgia Bins, Penneys Sati pape printe

Journals bered, Sort it cut - part 1 of<br>1976: On data soding, Reviews Protect<br>Office Shygroavistations for Protects<br>Graduate CPM Flox son, George Basic<br>CPM Flox the USA UNIVER Basic

July.

the commencer of the com-

past ..... **CONTRACTOR** neuralist 30 Graphics, Joybon - remains:<br>Romer, Paul Hachine code Indreigues<br>Germa: House of Sauders Reviews, PER<br>Romer House of Sauders, Little Mosic Creator<br>Rom Screenrassier, Little

September<br>Heimes: Henkit (hordware hashing)<br>Melskoal: Indonesia (mogradus 1885)<br>Melskoal: Allens (hordware hashing)<br>Melskoa (hordware foot hordware)

**EDGE MAIL ORDER FORM** 

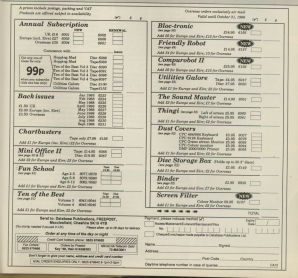

# **Treble chance**

# **IAN CHADDE** avaluator fun com **DATE STRAIT L CERTIFIED THE TOP PC**

# in sam hosed

of hour is county of holding Hill board is capable of bonding m eight forms, rambared 2.7 or 8-15 depending on the position of a link. If on up behind the neck or year and if you computed it

and, if you remember it.<br>These are some rice features. The coality of construction locks hill Child ... I fully to a born or might see your the The callybes are cont to put of

to eventy runt games.<br>There is a master multiply if amy want There is a master social if you want

the the top left is a hig rad button.

concreted in this way.<br>Two beards can be meted to nive 16 two search can be mated to give 16

globy to the rem card.<br>I like the attention to detail that's it waggling about in the air.

Success Monager System an aux 41, Wath on Orant<br>Reuto Yang 562 775<br>Fall 0906 772586

fift's room hourd in aimed at por a room season is assistant. and and the Western Michael sated needs than Microgenics emerves and it's a bit cheaper. It has<br>six slots, numbered one to six, has six slots, margiared uno to an, nesis cased. As a board it fanctions perre cases, no a posse in rambiate percase. It has feer still crossband screws making it difficult to get at the DiPs with the board in sits

While on test I light the case off, and was calle hanny with the arrangement thatday to the columns of

garticular)y for disc drive event<br>where a non-Pancket is subjective:

**Bisher Ran Brant** 

HE effections of the college marking an exhibit to a coffee woodcom are subject to some copost nere at tensas a vice no the Despite a reasonaing waise to the effect that as grives new upon distant but of certainers form in

To home books, and and my six heals

**Receiver I doned no entire must of** said joint over a five OPO5108 and

As it haveneed, the first Mades way in Augustined, the trial Kadar as to me knowcast the cleanly hits

After a work I hannover make your to the Said 's' Type and now I handy may think rithmently. but I'm comfort

**Double For Y' Ave** 

THE CONTRACT EXPRESSION AND HE Storship Pittermouse has algorithing of Cabin. This control planeted at Cebik. This waird Winnipeg is imaginated by the maticipals. Gabots who set all landing crews a charange before they are allowed to lazes, Five parts of the ship heer neer. distributed noural the sides of the paintering 5 service, and they must be collected by our ness - mechanic to the car upon -

sueeth paid.<br>Tha hinti consine ceatus in impose The high gravity reason it imposanother so their court use the housels

- A Compress to another author **Control Chevrolet by a hother car**
- **C** He is immediately specifically and the state of the

Also an each side one expected ricollish Cubots have not a limit on

No rack on these, homeon bolt corner of the classical displaying a diferent

At the start all his one of the parts taken, and the final cate to the learn's

When igyel one has been comploted would move on to bee and has a shortly innoce time limit to allow

anne that you'll appear on another ring the time isn't teo generous.

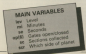

to Palli popeou e up to raot not<br>th areade puzzle?

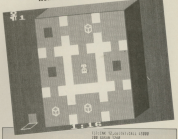

VW HELTON JERO<br>180 HOME SLEVEL FORGE THEFTAD<br>190 CF we Thin Inc 2.00 Certains theory

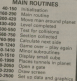

THE RESIDENCE ONLY 18 SEARCH EXECUTIVE AND INCOME. In this car in the country of the country of the country of the country of the country of the country of the country of the country of the country of the country of the country of the country of the country of the country i istici spicuologene 188<br>8 14 istic reck mex Stonagel cut alla<br>| istic reck mex colored isticicity 8 II walio Fren Pen Sore.<br>Him men Pen Turazat ad. our course told it can bere mond-attives 278 GENRA TATS-EXERCISE SE SISSO (218)<br>228 24 GENRA TATA GANTA POST GARTA JOSTILITY<br>247007 GARTA ANTITATION HORN GALLATING THE REPORT AND AND AND WITH THE ARE THE REPORT AND WATER THE WAY TO THE ART OF THE ART OF THE ART OF THE ART OF THE ART OF THE ART OF THE ART OF THE ART OF THE ART OF THE ART OF THE ART OF THE ART OF THE ART OF THE ART OF GM 21 to THE GENERAL 1988 AND CHARLES FOR GONNOR 2<br>AND COCATE FOR ACCUMULATION AND FALLEY!<br>AND COVER FLADS 200 AS 2 **Time to Page 88 P** 

# Than Brock St

The Property Page 33 Latingwill<br>List sower vitat street with continues vita 538 0004 1295 to 8-201012-111<br>538 11-1140 00:12:35 00:12:12 14:00:12:00<br>Chast@8 1:14:00 16:50/00:7.1.100:15:12 **THE REAL PROPERTY OF STATE OF PROPERTY** 238 percent fully meet think in which the 24.11 **N 1388**<br>Cole comme edit SSE 9510-480<br>SSE 95000-7,159,144,151,1<br>SSE 941417,1110 SMM screen ranged which<br>SMM 34 and THEN success 2010 40010 2010<br>AMM 21 and AND and THEN 1300 KTR GODDA TATA AND 658 11 Seed THEN 338<br>668 500471 5, 6, 708 1, 709 11 12<br>678 5004 2, 100 700 711 12 and it are faith made the complete and **THE REAL AVE.**<br>THE REAL AVE.A 218-14-00) 48-you bus 200<br>238-yeahar, alchinist 2438<br>238-8141-a, j.a.cr. academic 2438<br>248-heliyev discoverier (a)

THE LEFLEPTINGST (GODDE 1290) 520 **BB If IMPROVING THE NEW RECTANGING IN THE THE TWO** AND REAL PROPERTY OF STATISTICS IN 1979 FOR 1818 großberin voll in 1933er (J)<br>1828 sodam fühltiche 12,34<br>1818 febr (L Großberg) 2,18-mar (1 1858 ENCTACEMENT CHEM MM PDC LAZIONSMONT (400)<br>MM PDC LAZIONSMON GREENLY<br>MM PDC LAZIONSMONT GREENLY 1848 12080 7,000, 7,000, 7,000<br>1388 7127 880-70-270, 7-10, 74 THE MENTINGERY<br>THE ANNEXERS THUNGING TO ALCOHOL TEM partition to 201000 TEMPE<br>FEM FALL ANNOUNCEMENTS STA

110 For the role at not will be<br>141:144 by Children's Card 1998 PAPER BLOSSLIPUN 3 1000091 3,98<br>1997 DE SPALEL - 19-33979 5238<br>1998 FLEVILL POURE S 77-888 FLERIES 1278 FDA palvi no 2000cministram<br>1268 FDA red no 7572mm rubimiziranjem<br>1268 FFFFE von 279–200 fotb athent<br>1388 FFFFE von 2792 fotb athent the right person to the sales from personal 1980 LIGHT RUSSING TONICH ROND II<br>1980 LIGHT RUSSING TON PRINT UTOGET TABE ENLY NORMATHE TELEVISIONS

Take the designed front down is a provided at 1994 (Simoneties for the material of the Simoneties for the material of the material of the material of the material of the material of the material of the material of the mate

## **FRANK RANGEMENT**

**EPROM PROGRAMMER** 

*<u>Spoon to ad English</u>* 

Column 14th to 14 in

# Toronthuysene, Arbana & County parents Ing Library

EPROM EXPANSION BOARD

*CENTRE TRIPPING INFORMATION ECONOMICS* 

The color and property the party of the ball of a provider of the color of the color of the color of the color of the color of the color of the color of the color of the color of the color of the color of the color of the

## City to somestic worked on OET frame

COM DISC R. The salespe with his department are a furth house include of The complete funk paintings will hid despression and a funk substitution adder the

starting you company such thing to further the start of the aware proper. So to do the start and the start of the start of the start and the start and start and start and the start of the start of the start of the start of **COLUMN 2018**<br>**COLUMN 2019**<br>**COLUMN 2019 THE REAL PROPERTY COMMUNICATION** 

OTH DEC A DISTANCE PACKAGE PLUS BASIC COMPANY A control design a property in column 2009, and the COMMAND of the COV design and COV design and COV design and COV design and COV design and Coverage and Coverage and Coverage and Coverage and Coverage and Coverage and Co

JOHN MORRISON Bell CPO 4 Field Gardens, Tingley, Mest Yorkshire, WF3 128

# Gelener Soft Present:

PORT-EAST PLUS-The Avenue OPC HISTORIC COUNTY |<br>A Haberton contain payme, and a Haberton Theory Chesney<br>A Manufold Tape to ORC, they to the transfer whites, existing a France<br>A Manufold Tape to ORC, they to the species whe

- PRO SANJATOR, HIAD-DVER HEELS, COBRA, SHOFT CIRCLE<br>Cheese your POREs, from stimle lives, worn by starting at any first<br>It also serves a Deal Ornerary politic and the community PADE<br>Sing Midson and Paulie Surface for the bo
- 
- 
- 
- 

And detailed at 4 - her was not to community to have what you SA OESAGAER KEA - kee your own row community to Basic, without any<br>optimizing knowledge! Puttish than it is magazine! So simple to use On tape

Chegure POs in Zaleger Strit, Onel CPC 36 Pension Lane, (hospitales,

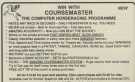

La dell'Addelli Della Chile Pane della Chile China, Coran<br>Te dell'Addelli LTS: Pemperat (Della CPC), il Olthodole China, Coran<br>Corani, Billeharani, Naromaton HAS ETH an SAE for fuelter details

100 METHODS IN A PORTUGAL OF L TOWER GEENS THOMAS RESIDENTS FOR THE TABLE TABLE THOM GEEN TREATER ON THIS ST<br>THAT OF THE TATE COURT INTO ALSO<br>THAT OF THE TATE COUNTY Tool Group Field<br>Tork Of Helel(Fri), rich Tops had term or could have seen them to come restit not right her than **CTABLESH FWT TO BLAZE AND TO B** THE DESCRIPTION OF REAL PROPERTY OF REAL PROPERTY AND REAL PROPERTY AND INCOME. **THE CUR TAT TA AT** of the contractor of the original 39 + 650H

234 and 100 fol to Dismons get may 17:<br>FARM Bender Conditions (Strandorf Lid)<br>Child of the folio to the man goe to and a THE ASSESSMENT OF A REPORT OF THE REPORTED THE DIRECTIVE CAUSES ON THE THE THE THE CONTRACTOR CONTRACTOR **192 - 1930** 

**Gri** 

 $-12222 - 1826$ 

**THE PERSON NAMED IN COLUMN** 

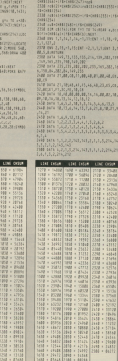

# Total colored  $1 - 1 - 1$

**Children** and work in the last

If you are being told the

# $\frac{1}{2}$

A compare mission in

 $\sim$   $\sim$   $\sim$   $\sim$   $\sim$ 

IT you can't hind the right

# $N_0$  have  $11 - x$  distance

and autonomic and in MY neigtbour bas ac<br>Anstruct Distance with a behaved: Allen residents in the had one on-be dimensioner surveyed and cost can't  $\sim$   $\sim$   $\sim$   $\sim$ 

**A** The company was Elizabet The company was Silicon was never completed. As far<br>as I know there len't a hard

It may's be possible to coupt a rare disc use puter, but it will be a prhout task irrolving both

.<br>And the american state and trained the present of any recurthe perpels of any age to

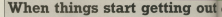

CAMPE A confident valid that

Moneyer this does not wark with the above TRE Morraghe characters

wd be

Antonio 27 and 265 an **WHY FANTSCHALL** where a is informer C and

.<br>This shoes our space on

OLE commercia i know lem chassing seem of art an he amounted Pine of 1 12 DE LITOLERIE, FROM DO 1

socia of parameters are

American des Angelesses  $\frac{1}{2}$ 

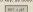

They says in deliver as number benezen non and uplanabless?<br>As the control strangers

selv receive a mytere ergens? - P. Harrison.

a living get the easy bit out ed the sense first. Which soon energy KEY X your CPC isn't a key rareher, an in haven't repute oily assigned a weble to x. it defeats to one that takes the sabse-

If was specify a low number greater than nine the character is assigned to the expansion token 128 Aker Bamber, Sa KEY 128 + 11 - 139. This aveau.

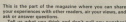

This managing is produced for you. the random and say s no magazine is prod-

As an added incentive companies that F15 mins to the As an additionally interesting and information music. the layer ramber not receive cause month it is not use.

No dealer would have potional some changes in your teamerica magazine recently. Tell us what you think of it The address to write to is.

Postbag, CPC Computing, Europa Mease,

Adjusted Park, Adjusted Marchaellan GC18 AND

comer downloaded to practs. I am intermeted in all lypes of game. - John Mullen, 62 Longdate St.,

 $\frac{1}{2}$ "The Country and "proced per potent to particular Lucy 65 First particularly the France ALCOHOL MANUFEST BANKE AND **COL** 

Mike investory of comcontrol depressions of specifically

# **CONTRACTOR**

. Seaton between the C Reading between the ENDER WOULD DO A TOT OF CROS-

in this business.<br>This is not the core for avoid the seicon case is cities to companie said. All power is switched of

FURNISHED IN THESE IS IOST. it's a great pray that points a homes hockey or on turns some can The Oder

Holestownship and allows Unfortunately the silicon said all commence and in any control a last t reserv as

two.<br>A smoki atenudy record. and therefore that conmend, therefore, that you **Solowing the project as the**  $-1534$ 

An Art the renovant you As for the programs you clar, may is known to Long's Fif car first Existent would I'd say that Photest would, **CONTRACTO** 

cobte).<br>Hve many nansk set

 $\sim$   $\sim$   $\sim$   $\sim$ there would preter a secon-LOW needs not confinitive

# dentite<sup>2</sup>

**TWAS JOYCER IN 1944 MAY** renewind as a please

**SAVIGAR**, PALY SANDRAFINY that I gamed the a support 1941 T saana' (Na a creaz second the re-sales country of

Turn to these diff to

# it of control

in action you have to cut it

This would assim overthey would concert expan-"A" - In Vay AT - the

More to your combiner with

To enjoy that the key is as you defined it, set up your

In charger 7, name 21 of the CPC6120 manual, and in CPC464 manual is a diagram versed to decimal by typing committee alone the lines.

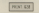

which is the Audi value. sold a fine experience that

The interesting thing the interesting thing reduced Catholican ages delated sand you character &C2

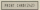

However, the CPC knows baskwands, Henpe, if you aren bey on the caracter

even coloro thinks you have at the character volum is

tricks by applyming Tricks by assigning reaking it invitate the Copy

When the keyboard centrates this character the

uneastained, Finally, Contrai+Tab generates abanan ter &#1: k doesn't arrest on offect either. Secondly, diagram but still don't print. CARD/AREL - THE - hadnes are

I hadn't realised this until

only guess at the fundation<br>Possibly the pointings trainer the CEC refers to

auc.<br>The values selain resther appear on the leyboard dia-<br>many or do anything when nerent. If you expensiven

Character 383 in the Character 252 is the can't use it in a Basic canharacter Vita is a montany is a bog, unites somebody<br>can come up with a play albia gantanarios.

As far as I know there is no way to get these shares

As artists on control

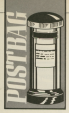

# **Chain Page 50**

With the company of the company was True arevery pass.<br>Revisi - Benne  $\frac{1}{2}$ England

 $\blacksquare$ 

# $\sim$

**BEASE** must you not me from home speed by more Nort Sering reset by press:<br>Joy Corport Shift (Fream)

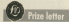

Shat the only year to occurre snat one only way to prevent An enter the complete in an anay as they are personnel and check one SMT calcor with all the resident cents.

o ascre.<br>That method is very slow. aspecially if a counties of fundand all the company into and as one converses and Then as each hey is depen-

When a has number in

With this who would with the CONTINUES SALE EN TRANS you, and keep up the good **HOSE - SOUGHER T** 

**CONTRACTORY** . Fou can stop the narg

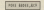

This will not stay the This will not step the tell U reservo the machine, but

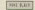

# machine code

1.4M on announced Business marking cools release atives he exacts for

A Provate an introduction nessurances on managers 1 from it extremely reader models in more distanced as suplain it more fully and a explanation with excellent with centilens with them: with products with Hason<br>Thanks for the prest ring ! ... Richard Bown, The Admiral<br>Occup rath, A High St., **Cardydek Mont CT13 AFR** 

statement research of the state. A kind offer, and it might

intended to document the compress beginner, ren wwere - it does get easier.<br>There are only rem

There are day two produced by American which tupped th yangury - 201 158 and 340 968. very to essential if you<br>not emmeliant

Eak 100 is der anteken Soft the is the degree TECHNIE QUIDE TET THE strong accordance but consumall markets including the day. afford it. I successfund you

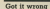

**APT OTHER GIVE BUILDING** APCLOSES fells, but in tast

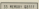

In the 40 of the Essex In time 60 of the Paeky Forts listing, the variable

and this transporter to

et this tater echtion.<br>As his factbee conding We have Farther reading. It is published in Malbourne It is published by Melbourn

FRIENDS, SOO IS WOULD DE fair to say that same years

wires.

# **Truly random RND**

stands for deather for the

Analysis and and a series Analise subject - I saved tery from my CPC8128 to

When I false to retain a March I Browns Indian are many anam I sports over as many and helps (2006/13)

The existent extern can The spaceous announcement are game of the look. The with schloss Jean than 265

to ank too repeating rando 24 monthly 1998 at sheet you **NE PROVI GOVERNMENTALISM** 

Contra - Author Reservant Norissa Australia

Char method of resume **A FOUR PROTECTS OF DRIVING**of lateral thinking, and as of lateral transing, and as ving the original reply.<br>The "leas" dams in fact

When you refer a string to When you print a sering to follows it with a Childeron tast as it would on the a raw fire.

When reading the strings back in the CPC has to know ing for pages, commas (it and carriers returns Official

This is fine and you write a string of 255 characters of more. BSS is the maximum length Basic can handle, so It gets to the last one. continue the radius is full your one was no easily give of your program. If you write a days others with a sorr. nago negeta with a portthe CPC resume a string of - the considered it can - the maximum it can<br>accommodate - and the

cat time.<br>This is a resecceable way ot handling long strings exactly 255 characters locareleases the string when it ministe the string when it read the following CHRSITS almark, front a reason in orcany roang a resson to

Therefore the next read of Ordertil which in isset ernoty string.

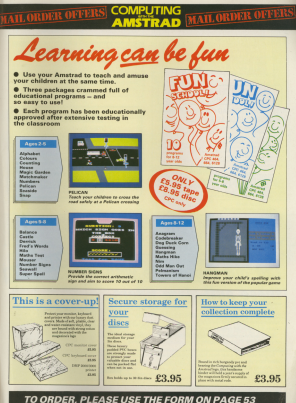

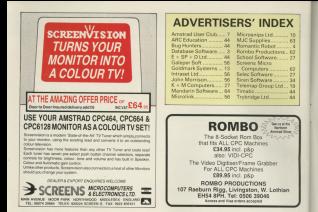

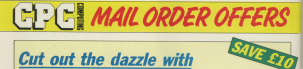

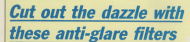

These unique filters incorporate a specially designed micro-mesh extern which lets most of the light from your VOU pet through, but blacks out unwarded reflections and limits the amount of clare

With the filter in place you'll notice a marked difference in the marks of your resolay. Characters heroma rissear and easier to used value and boats of an existence.

So nive your next a rest com flatty distributions and pat the maximum effect from your maniner **RRF** 

by ordering www.serean **Sher NOW** 

F19.95

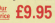

o order your filter, please use the form on Page 53

# DISCOUNT SOFTWARE m M.J.C. SUPPLIES

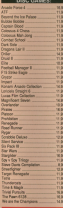

his months sneek

GUNSHIP

**DOG on a set do you are not** 

EDUCAV

**Tubed 14 comp** 

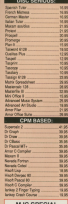

**PROVECT CPM** Industry

**998 PEEM CAN FREE** 

**TOUGHAMENT** 

**Carrier World diet** 

Around Buck Jor Cuin

**Society of A Makesona** 

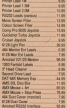

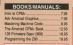

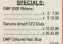

Canadian King Hond

**Cape Hoth Disks &** 

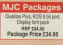

# NEW PRODUCTS

**KSEA BIT PENTER POET** ives your private more fleeting **B TO SHEWEV COME** 

MA FOR USA ... **B GOTHER GUE IS 2** 

 $\frac{1}{2} \left( \frac{1}{2} \right) \left( \frac{1}{2} \right) \left( \frac$ **C OVE, OUTURE WILL** 4 lead Pugin and g MAC Philid Child III

# CORNIX SOFTWARE

**Continued Cartistes**<br>Fary is use Showmann

**Book Assessed WARRANTEED STATES** 

> Ark Extrages **DOD EXECUTIVE**

**Extremelysing or the story** 

# NEW PRINTER BANGE

THE FIRST CHOICE TO DESCRIPTION TO AND USE

**ACTIVITY** 

**BANDAR AND MOVIES** PANGRAS NH HOGAMI<br>JACOS PANGRA PANTING (360

**WATER BOARD HISTORY** 

242 O'E Faisie & Taylor, Spencers

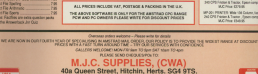

÷

Tel: (0452) 32897/420847 for enguiries/Credit Card orders

# ime<br>and mag The trilogy

corner the is a classic - so bear if" - CT (incluse July &

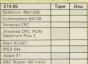

**Text mode** 

o

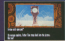

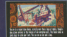

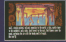

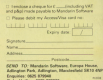

Dealers: Blog Fried O'Ester on 6625 E20808 for Dealers free Mandarin